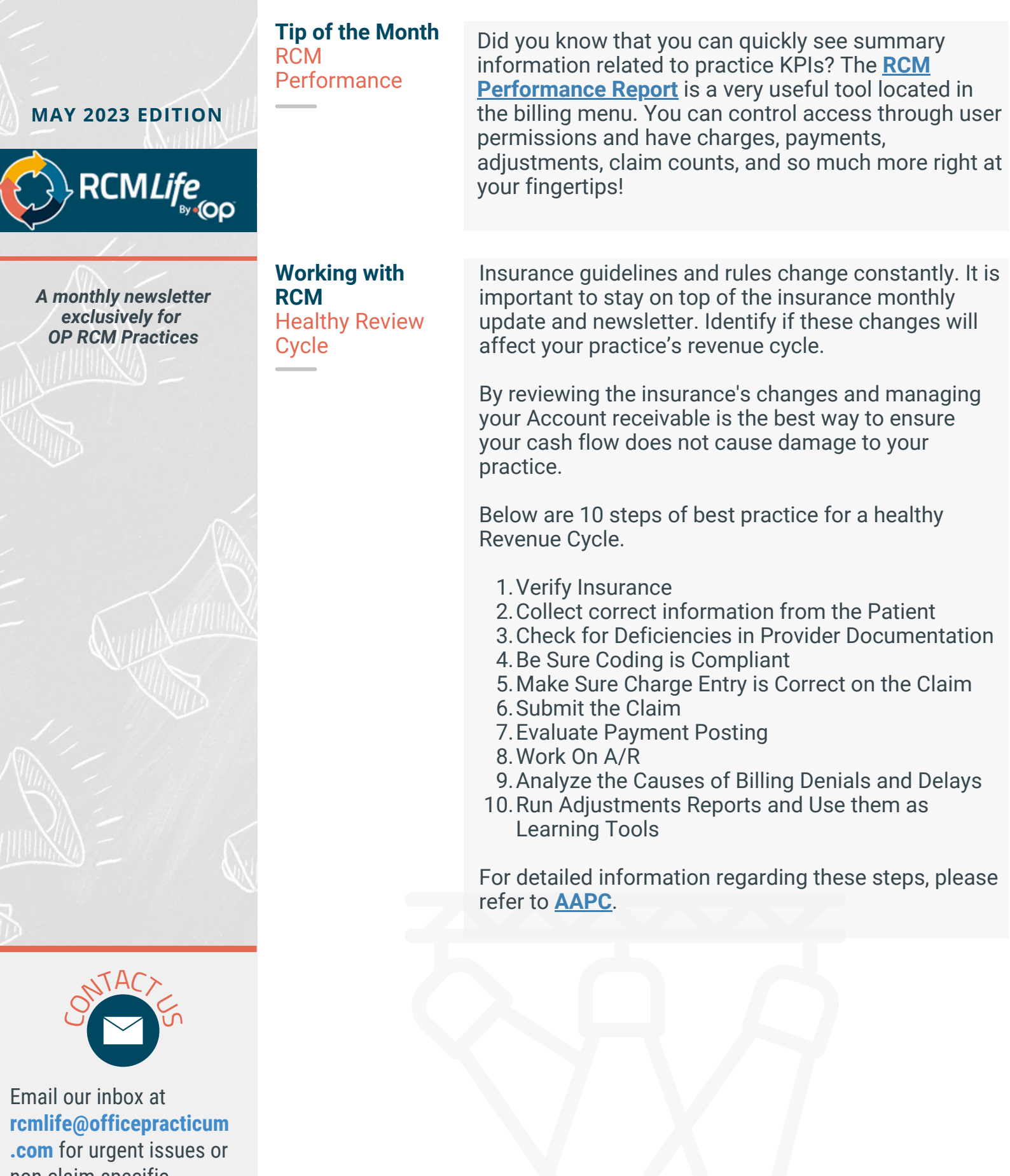

non-claim-specific questions. Tickets will automatically be created and routed to your RCM Client Services Specialist.

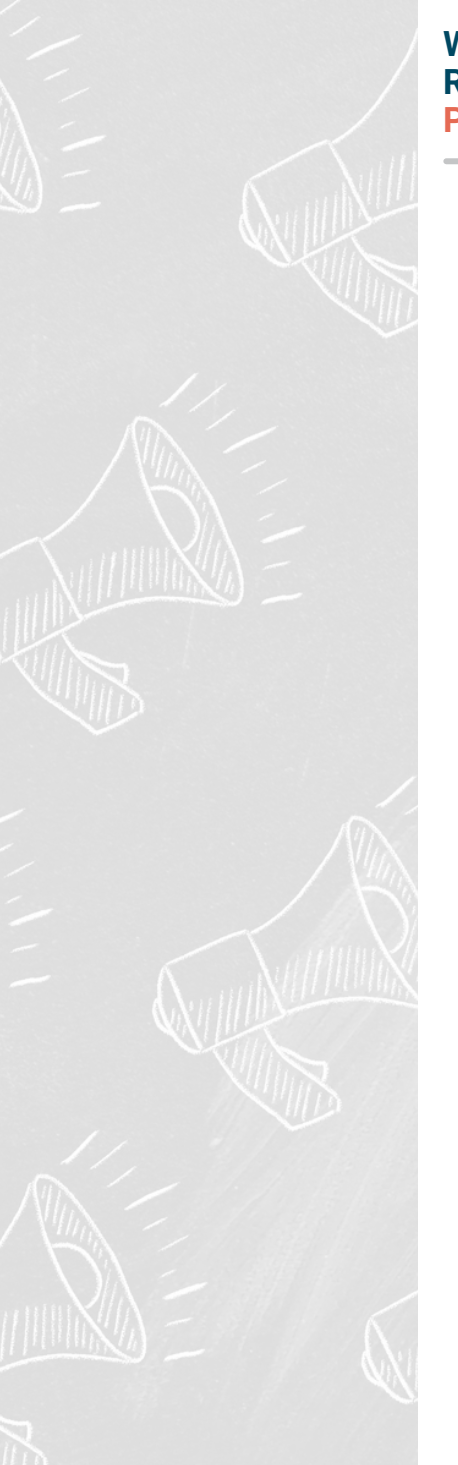

CNTACTUS

Email our inbox at **rcmlife@officepracticum .com** for urgent issues or non-claim-specific questions. Tickets will automatically be created and routed to your RCM Client Services Specialist. **Working with RCM Patient Credits**

Are patient credits being applied where you expect them to be? There are a couple of fields in the patient credit screen that help the posters know where payments should be applied. The "Credit source" can indicate whether the payment is for a copay, old balance, combination, or other. The "note" field is where you can give free text instructions to the posting team about how to apply the credit. Using these fields will reduce the chance of the payment being applied to the wrong date of service. Visit the RCM Client Corner for more information about **[entering](https://op.knowledgeowl.com/help/rcm-client-corner-patient-credits) patient credits**.

If you have any questions, please reach out to your Client Services Specialist.

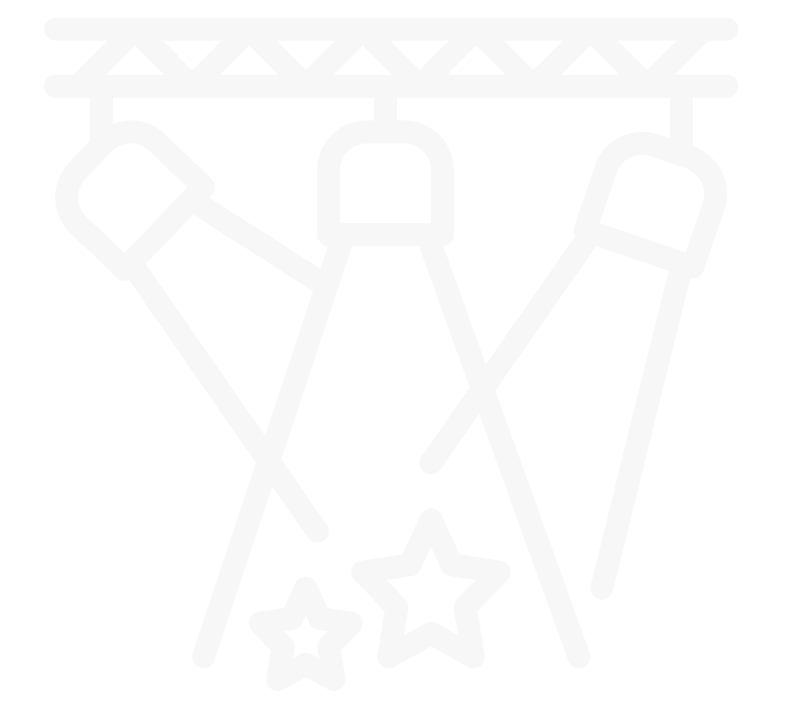